## **Esame di LP1**

*Prof Piero Bonatti*

19 Luglio 2013

**Consegnare:** (1) questo frontespizio compilato, (2) un foglio separato con il passaggio parametri, (3) un ulteriore foglio separato con l'UML. **FIRMATE TUTTI I FOGLI**

NOME: MATRICOLA:

## **Domande generali – Max 6 punti**

**Esercizio 1**: Barrare tutte le frasi corrette.

- [X] Nei metodi di una classe Java data, la visibilità degli attributi della classe stessa e delle variabili dei metodi segue le regole dello scoping statico.
- [X] Nel paradigma logico una chiamata a un predicato può restituire più di un risultato.
- [X] In un linguaggio dinamicamente tipato una variabile può cambiare il suo tipo durante l'esecuzione del programma.
- [ ] SQL è un linguaggio computazionalmente completo.
- [ ] Gli attributi statici di una classe sono memorizzati nello Heap.

**[2 punti]**

**Esercizio 2**: Barrare <u>tutte</u> le espressioni che vengono modificate dall'istruzione x=y[i++];

 $\begin{bmatrix} \end{bmatrix} env(\mathbf{x}) \begin{bmatrix} \end{bmatrix} env(\mathbf{y}) \begin{bmatrix} \end{bmatrix} env(\mathbf{i}) \begin{bmatrix} \mathbf{X} \end{bmatrix} mem(\text{env}(\mathbf{x})) \begin{bmatrix} \end{bmatrix} mem(\text{env}(\mathbf{y})) \begin{bmatrix} \mathbf{X} \end{bmatrix} mem(\text{env}(\mathbf{i})) \end{bmatrix}$ **[2 punti]**

**Esercizio 3**: Barrare il risultato di questo codice C (si ricorda che #define definisce delle *macro*)

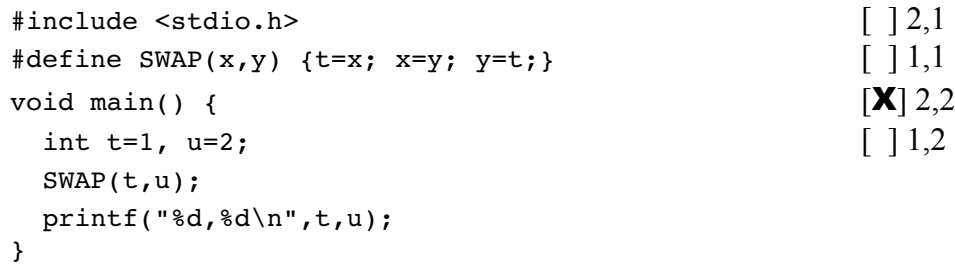

**[2 punti]**